# I-Class<sup>™</sup> Mark II

## GPIO Option

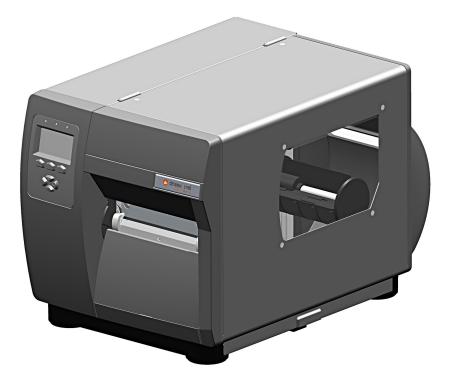

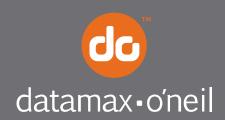

right by our customers.

#### Overview

This document describes the installation and use of the General Purpose Input Output (GPIO) option for the I-Class Mark II printer. Follow the steps to begin installing/using the option.

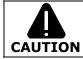

For safety and to avoid equipment damage, turn OFF the power switch and unplug the AC power cord from the printer before starting this installation.

#### Contents

This kit contains the following items:

- ① GPIO Circuit Card Assembly
- ② Standoff, 6mm Hex (2)
- ③ Locking Nut, 5.5mm (2)

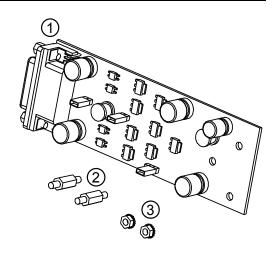

#### **Tools Required**

To install this option, you will need:

- Philips screwdriver
- 5mm Hex Driver
- 5.5mm Hex Driver
- 6mm Hex Driver

#### Additional Requirements

Depending on your application, you may need the following hardware to interface the card:

• Cable - DB15 Male connector (e.g., StarTech C15PCM) with shielded cabling.

### Installing the Option

If the GPIO Card is already installed in the printer, skip this section and proceed to "Configuring the Hardware". Otherwise, install the GPIO Card as described below:

- **A)** Turn off and disconnect the power cord from the printer. Remove the three Screws from the left side cover of the printer.
- **B)** Open the printer's cover, loosen *(do not remove)* the two Screws on the inside of the printer and lift the Cover Assembly up and off the printer.

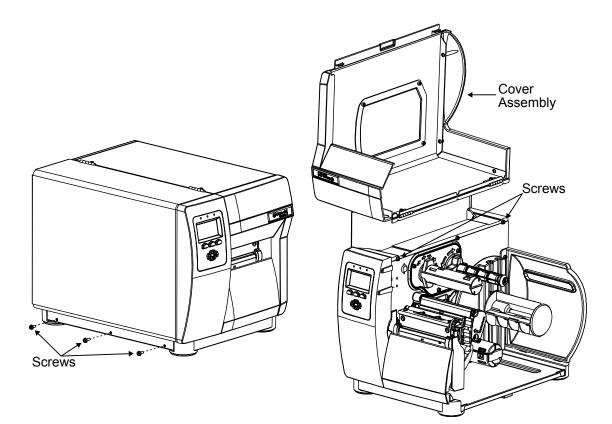

*C)* Remove the 5mm Screw and Cover Plate from the rear of the printer.

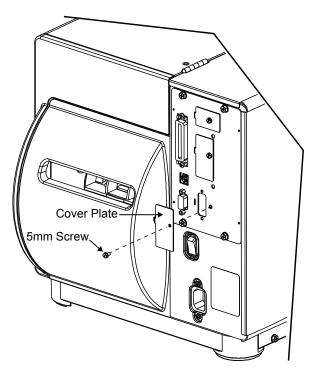

**D)** Remove the two Jack Screws from the GPIO Card, (these will be reinstalled later in the procedure).

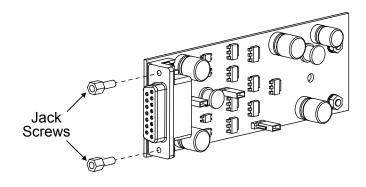

**E)** Install the two 6mm Standoffs into the main board in the locations shown.

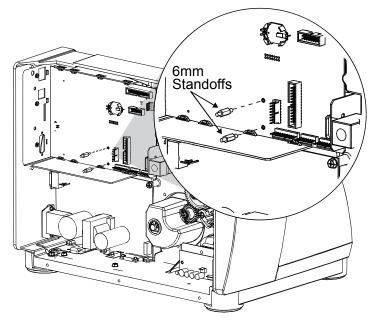

- **F)** Install the GPIO Card into the printer. First insert the "Port" end into the cut-out in the rear of the printer. Then pivot the GPIO Card onto the two Standoffs.
- **G)** Loosely install the two previously removed Jack Screws and the two 5.5mm Nuts.

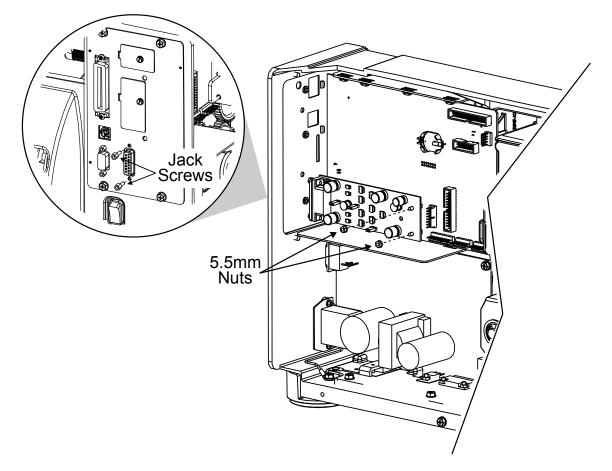

H) Tighten the two Jack Screws and the two 5.5mm Nuts. Proceed to "Configuring the Hardware" on the next page. Configure the card to meet your interfacing requirements by arranging hardware jumpers, as described in the following procedure:

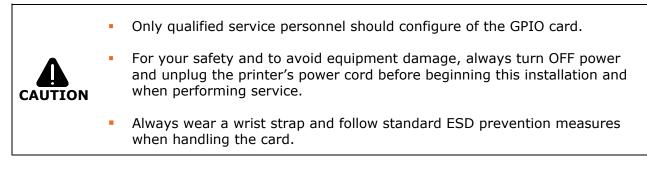

- A) Turn off and disconnect the power cord from the printer. Remove the printer's cover if needed.
- **B)** Set the jumpers on the card (detailed below) to meet the requirements of your application. Once complete re-install the printer's cover.

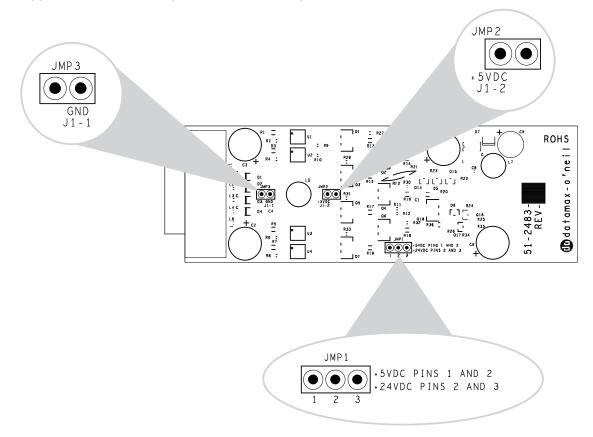

**Four dedicated inputs** control printer functions. Designed to interface to opencollector outputs, these inputs require no external pull-ups, while blocking diodes allow the use of totem pole outputs from +4.5 VDC to + 26 VDC. Optical isolators provide galvanic isolation. Two print control interface circuit examples are given on the following page.

#### For direct inputs -

Default Configuration JMP2 and JMP3 installed. Uses the printer's +5VDC and Ground to supply the devices interfacing to the GPIO inputs (as shown in the sample circuit, right).

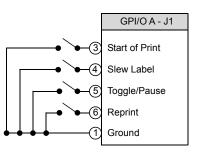

#### For isolated inputs –

To provide galvanic isolation for the GPIO inputs, remove Jumper JMP 2 then supply an external +5VDC source voltage to Pin 2. Remove Jumper JMP 3 and supply an external Ground (as shown this sample circuit, right).

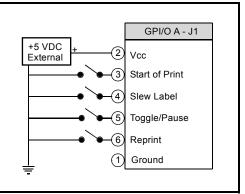

**Seven dedicated outputs** are available for control, warning, and error functions. These open-collector outputs have slew-limited signal-edge rise and fall times to prevent cross talk in the cabling. Optional 10K ohm pull-up resistors, tied to a common point for use at either +5 or +24 VDC, are available via Jumper JMP 1. For +5VDC, on JMP1 place a jumper across pins 1 and 2. For +24VDC, on JMP1 place a jumper across pins 2 and 3.

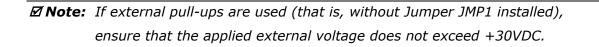

The table on the following page details the GPIO port pin assignments, settings and functions.

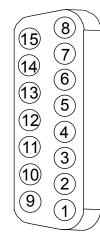

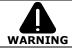

Failure to properly configure the GPIO Port can result in damage to the printer and / or connected devices.

|     | GPI/O Port A Jumper Overview |                          |        |                                                                                                    |                                                                                                    |  |  |  |
|-----|------------------------------|--------------------------|--------|----------------------------------------------------------------------------------------------------|----------------------------------------------------------------------------------------------------|--|--|--|
| Pin | Signal<br>Name               | Direction <sup>[1]</sup> | Jumper | Position                                                                                                    | Function / Description                                                                                                    |  |  |  |
| 1   | Ground                       | N/A                      | JMP 3  | Installed                                                                                                    | Printer chassis is used.                                                                                                    |  |  |  |
|     | Ground                       |                          |        | Removed                                                                                                    | Ground must be supplied.                                                                                                    |  |  |  |
|     | 2 +5 VDC                     |                          | JMP 2  | Installed                                                                                                    | Printer +5VDC is used (.5 amp maximum)                                                                                                    |  |  |  |
| 2   |                              |                          |        |                                                                                                    | <b><i>D</i> Note:</b> Drawing more than .5 amps can cause unreliable printer operation.                                                                                                    |  |  |  |
|     |                              |                          |        | Removed                                                                                                    | +5VDC must be supplied.                                                                                                    |  |  |  |
| 3   | Start Of Print [2]           | Input<br>N/A             | N/A    | N/A                                                                                                    | Programmable <sup>[3]</sup>                                                                                                    |  |  |  |
| 4   | Slew Label                   |                          |        |                                                                                                    | Media is advanced until the signal goes HIGH and, if not in continuous mode, the label is positioned at the next available TOF.                                                                                   |  |  |  |
| 5   | Toggle / Pause               |                          |        |                                                                                                    | The printer pauses when the signal is taken LOW.                                                                                                    |  |  |  |
| 6   | Reprint                      |                          |        |                                                                                                    | The last label is reprinted exactly, with no increment or time stamp changes; recommended for use during error conditions. Keeping this signal LOW produces non-stop printing.                                    |  |  |  |
| 7   | +24 VDC                      |                          |        |                                                                                                    | Printer +24 VDC (1.5 amp maximum).                                                                                                    |  |  |  |
| 8   | Ground                       |                          |        |                                                                                                    | Printer chassis.                                                                                                    |  |  |  |
| 9   | Ribbon Low                   | Output                   | JMP 1  | When inactive, outputs will be<br>pulled up to a voltage<br>determined by this jumper<br>setting, where:                                                                                                    | Programmable <sup>[1]</sup> . Signifies a RIBBON LOW DIAMETER warning condition.                                                                                                    |  |  |  |
| 10  | Service Required             |                          |        |                                                                                                    | Evoked by occurrences listed under 'Fault Messages.'[1] Active LOW.                                                                                                    |  |  |  |
| 11  | End Of Print                 |                          |        |                                                                                                    | Programmable <sup>[1]</sup> . Signifies the End of Print (EOP) process.                                                                                                    |  |  |  |
| 12  | Media Out                    |                          |        | <ul> <li>Pins 1 - 2 = +5VDC;</li> <li>Pins 2 - 3 = +24VDC; or,</li> <li>None = an external voltage<br/>(not to exceed +30VDC) via<br/>external pull-ups providing a<br/>20K ohm feedback path<br/>through any two outputs.</li> </ul> | Evoked during an Out of Stock condition. Active LOW.                                                                                                    |  |  |  |
| 13  | Ribbon Out                   |                          |        |                                                                                                    | Evoked during an Out of Ribbon condition. Active LOW.                                                                                                    |  |  |  |
| 14  | Data Ready                   |                          |        |                                                                                                    | Evoked when a label is waiting to print. After Start of Print is received, printing will begin.<br>For synchronization with the print cycle, End Of Print indicates the completion of the<br>process. Active LOW. |  |  |  |
| 15  | Option Fault                 |                          |        |                                                                                                    | Evoked during a Linear Scanner or RFID fault condition. Active LOW.                                                                                                    |  |  |  |

<sup>[1]</sup> Signal directions given relative to the printer.

<sup>[2]</sup> If active with no current print job, "WAITING FOR DATA" will be displayed. Specifying a quantity of 9999 while keeping this signal ON will cause non-stop label printing, except in single label "Imaging Mode", which will cause the printer to stop between labels. See the *Operator's Manual* for details.

<sup>[3]</sup> For details see *PRINTER OPTIONS / GPIO PORT* in the *Operator's Manual*.

The GPIO card has the following menu configurable features and can be tailored to your application.

| GPIO PORT    |                     | Controls the optional Applicator Interface Card's GPIO function, where:                              |
|--------------|---------------------|----------------------------------------------------------------------------------------------------|
| GPIO DEVICE  |                     | Sets the option to work with a specific device type, where:                                          |
|              | DISABLED            | Disables the option.                                                                                 |
|              | APPLICATOR          | Enables parameters for related label applicator functions:                                           |
|              |                     | <ul> <li>Completion upon last SOP, de-asserts Data Ready (DRDY);</li> </ul>                          |
|              |                     | <ul> <li>FEED allowed at any time; and,</li> </ul>                                                   |
|              |                     | DRDY upon PAUSE.                                                                                     |
|              | APPLICATOR2         | Enables parameters for alternate label applicator functions:                                         |
|              |                     | <ul> <li>Completion upon 1 msec. overlap of Data Ready (DRDY) and End of Print<br/>(EOP);</li> </ul> |
|              |                     | <ul> <li>DRDY signal end inhibits FEED; and,</li> </ul>                                              |
|              |                     | <ul> <li>De-asserts DRDY upon PAUSE or FAULT.</li> </ul>                                             |
|              | BARCODE<br>VERIFIER | Enables the GPIO Port to work with a bar code verifier.                                              |
| ST           | ART OF PRINT        | Selects the type of input signal required to initiate Start of Print (SOP), where:                   |
|              | LOW PULSE           | Triggers printing with a low pulse.                                                                  |
|              | HIGH PULSE          | Triggers printing with a high pulse.                                                                 |
|              | ACTIVE LOW          | Triggers printing with a low signal.                                                                 |
|              | ACTIVE HIGH         | Triggers printing with a high signal.                                                                |
|              | EDGE                | Triggers printing with a signal edge transition.                                                     |
| EN           | D OF PRINT          | Sets the type of output signal generated to indicate End of Print (EOP), where:                      |
|              | LOW PULSE           | Outputs a low pulse upon completion.                                                                 |
|              | HIGH PULSE          | Outputs a high pulse upon completion.                                                                |
|              | ACTIVE LOW          | Outputs a logic low upon completion.                                                                 |
|              | ACTIVE HIGH         | Outputs a logic high upon completion.                                                                |
| RIB          | BON LOW             | Sets the type of output signal generated to indicate Ribbon Low condition where:                     |
|              | ACTIVE LOW          | Outputs a logic low upon condition.                                                                  |
|              | ACTIVE HIGH         | Outputs a logic high upon condition                                                                  |
| SLE          | W ENABLE            | Selects the type of input signal required to initiate label slew, where:                             |
|              | STANDARD            | Triggers slew with a low signal.                                                                     |
|              | LOW PULSE           | Triggers slew with a low pulse.                                                                      |
|              | HIGH PULSE          | Triggers slew with a high pulse.                                                                     |
|              | ACTIVE LOW          | Triggers slew with a low signal.                                                                     |
| [            | ACTIVE HIGH         | Triggers slew with a high signal.                                                                    |
| Err On Pause |                     | Sets the output when a service required fault occurs (Applicator Interface Card                      |
| (App2)       |                     | Type 2 equipped only), where:                                                                        |
| ļ            | ENABLED             | Enables the output signal.                                                                           |
|              | DISABLED            | Disables the output signal.                                                                          |

• **Input Monitor** – Display incoming GPIO binary signal states using the

DIAGNOSTICS  $\rightarrow$  OPTIONS TESTING  $\rightarrow$  TEST GPIO  $\rightarrow$  MONITOR GPIO INPUT

selection.

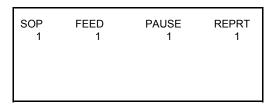

*Note:* Unused, non-connected inputs will have an indeterminate state, and may assume a value of 1 or 0.

 Output Monitor – Display outgoing GPIO binary signal states using the DIAGNOSTICS → OPTIONS TESTING → TEST GPIO → TEST GPIO OUTPUT selection.

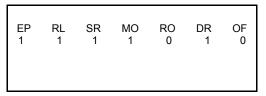

☑ Note: Unused, non-connected outputs will have an indeterminate state, and may assume a value of 1 or 0.

 GPIO Report – Print the configuration and current signal state information using the DIAGNOSTICS → OPTIONS TESTING → TEST GPIO → PRINT SIGNAL INFO selection:

| WED 11:04AM 4JUL2011<br>CARD ID#3                                   |                                                                   |  |
|---------------------------------------------------------------------|-------------------------------------------------------------------|--|
| OUTPUT SIGNALS                                                      | INPUT SIGNALS                                                     |  |
| END OF PRINT<br>PIN# 11 GPIO A<br>LOW PULSE<br>CURRENT LEVEL 1      | S TART OF PRINT<br>PIN#3 GPIO A<br>ACTIVE HIGH<br>CURRENT LEVEL 1 |  |
| RIBBON LOW<br>PIN# 9 GPIO A<br>ACTIVE LOW<br>CURRENT LEVEL 0        | FEED<br>PIN#4 GPIO A<br>ACTIVE LOW<br>CURRENT LEVEL 1             |  |
| SERVICE REQUIRED<br>PIN# 10 GPIO A<br>ACTIVE LOW<br>CURRENT LEVEL 1 | TOGGLE PAUSE<br>PIN#5 GPIO A<br>ACTIVE LOW<br>CURRENT LEVEL 1     |  |
| MEDIA OUT<br>PIN# 12 GPIO A<br>ACTIVE LOW<br>CURRENT LEVEL 1        | REPRINT<br>PIN#6 GPIO A<br>ACTIVE LOW<br>CURRENT LEVEL 1          |  |
| RIBBON OUT<br>PIN# 13 GPIO A<br>ACTIVE LOW<br>CURRENT LEVEL 1       |                                                                   |  |
| DATA READY<br>PIN# 14 GPIO A<br>ACTIVE LOW<br>CURRENT LEVEL 1       |                                                                   |  |
| OPTION FAULT<br>PIN# 15 GPIO A<br>ACTIVE LOW<br>CURRENT LEVEL 1     |                                                                   |  |